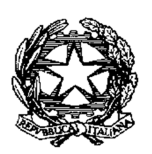

# **ACCORDO OPERATIVO**

# **per la promozione di ambienti di apprendimento laboratoriali**

TRA

il **Ministero dell'Istruzione, dell'Università e della Ricerca**, (di seguito il "MIUR"), con sede in Roma, Viale Trastevere 76, rappresentato dalla dott.ssa Carmela Palumbo, Direttore Generale per gli Ordinamenti Scolastici e la Valutazione del Sistema Nazionale di Istruzione;

# E

**Casio S.r.L.** (di seguito "CASIO")**,** con sede in Milano, via Ludovico di Breme 9, rappresentata dal dott. Kato Tomoo, Presidente.

di seguito indicate congiuntamente come "le Parti", ovvero, singolarmente, come "la Parte".

# **VISTO CHE**

− il MIUR e CASIO hanno stipulato, in data 20 ottobre 2015 un Protocollo d'Intesa "A supporto della promozione di ambienti di apprendimento laboratoriali" (di seguito "Protocollo"), il cui testo costituisce parte integrante del presente Accordo Operativo (di seguito "Accordo");

#### **CONSIDERATO CHE**

- − il MIUR persegue gli obiettivi fissati dalla legge n. 107 del 13 luglio 2015 e, in particolare, la realizzazione di attività volte allo sviluppo delle competenze digitali degli studenti anche attraverso la collaborazione con imprese e il potenziamento degli strumenti didattici e laboratoriali necessari a migliorare la formazione e i processi di innovazione delle istituzioni scolastiche;
- − il MIUR promuove azioni tese ad elevare la qualità dell'offerta formativa delle istituzioni scolastiche, a innovare la didattica attraverso l'integrazione delle Tecnologie dell'Informazione e della Comunicazione (d'ora in poi ICT) nei processi di apprendimento, a modificare i setting didattici per favorire l'integrazione tra educazione formale e non formale;
- − il MIUR ritiene che gli strumenti informatici di rappresentazione grafica e di calcolo siano utili allo studente per applicare i procedimenti caratteristici del pensiero matematico e le metodologie di base per la costruzione di un modello matematico di un insieme di fenomeni, nella consapevolezza che l'uso degli strumenti informatici sia da introdurre in modo critico, senza creare l'illusione che essi siano un mezzo automatico di risoluzione di problemi e senza compromettere la necessaria acquisizione di capacità di calcolo mentale;
- − il MIUR, nel perseguire l'obiettivo di promuovere lo sviluppo di competenze nell'uso didattico delle tecnologie, per la realizzazione di specifiche iniziative, si avvale anche della collaborazione di istituzioni, associazioni e imprese che abbiano maturato specifiche conoscenze nel settore;
- − CASIO è tra le aziende leader nel settore delle calcolatrici (grafiche e scientifiche) e dispone di un kit costituito da calcolatrici, un data logger e sensori, mediante il quale è possibile porre in essere un vero e proprio "laboratorio low cost" per l'apprendimento esperienziale e la didattica laboratoriale.
- − CASIO si è resa disponibile a promuovere le attività che saranno realizzate a seguito del presente Accordo e ad utilizzare le risorse di cui al punto precedente al fine di sostenere le azioni del MIUR di cui ai punti precedenti.

### **RITENUTO OPPORTUNO**

sviluppare un'azione sinergica atta a sostenere percorsi per sensibilizzare docenti e studenti a un utilizzo migliore e più consapevole delle nuove tecnologie.

# **CONVENGONO QUANTO SEGUE**

#### **ARTICOLO 1**

#### **Premesse**

Le premesse, l'allegato 1 e l'allegato 2 costituiscono parte integrante del presente Accordo.

### **ARTICOLO 2**

#### **Obiettivo**

Le Parti danno reciprocamente atto che con il presente Accordo l'obiettivo da perseguire è il seguente: utilizzare gli strumenti tecnologici (calcolatrici grafiche e scientifiche, centralina di rilevazione di dati, sensori) per realizzare ambienti di apprendimento volti alla didattica laboratoriale e sperimentale nel settore scientifico.

# **ARTICOLO 3**

# **Adempimenti delle Parti**

1. Le Parti, ciascuna per quanto di rispettiva competenza, si impegnano a collaborare per il raggiungimento degli obiettivi di cui all'articolo 2 e possono avvalersi delle proprie strutture e risorse per l'attuazione del presente Accordo e per le attività di verifica delle iniziative correlate.

2. Il MIUR si impegna a mettere a disposizione, sul proprio sito istituzionale, l'area web dedicata (Protocolli in Rete) per la promozione e la diffusione delle attività e delle iniziative oggetto del presente Accordo e per consentire la gestione delle adesioni delle scuole, la definizione dell'elenco delle istituzioni scolastiche destinatarie delle azioni previste nell'Accordo stesso, nonché il monitoraggio in itinere ed ex post per verificare l'effettiva efficacia del presente accordo in termini di azioni intraprese e risultati raggiunti.

3. Al fine di contribuire a promuovere la sperimentazione di metodologie di insegnamento e apprendimento della matematica e delle scienze in ambiente laboratoriale, tese a stimolare l'interesse e la curiosità degli studenti favorendo il lavoro di gruppo, CASIO si impegna a:

- 1. fornire a titolo gratuito ad almeno 50 scuole secondarie di I grado il kit di cui all'Allegato A1, costituito da 28 calcolatrici scientifiche, software di emulazione della calcolatrice scientifica e n. 10 guide rapide all'utilizzo della calcolatrice scientifica;
- 2. fornire a titolo gratuito ad almeno 50 scuole secondarie di II grado il kit di cui all'Allegato A2, costituito da 11 calcolatrici grafiche, una centralina di rilevazione di dati, n. 6 sensori, software di emulazione della calcolatrice grafica, n. 5 guide rapide all'utilizzo della calcolatrice grafica e n. 1 testo "Vedere la matematica";
- 3. destinare i beni o i servizi di cui ai punti precedenti alle istituzioni scolastiche individuate tra quelle che hanno presentato una propria candidatura attraverso l'area web dedicata messa a disposizione sul sito del MIUR;
- 4. organizzare azioni informative gratuite rivolte a docenti delle suddette Istituzioni scolastiche, aperte a docenti di altre Istituzioni scolastiche, anche non destinatarie del kit, secondo modalità concordate con il MIUR;
- 5. organizzare gratuitamente azioni di condivisione dell'esperienza tra i docenti partecipanti all'iniziativa;
- 6. Partecipare alle attività di monitoraggio al fine di consentire la verifica della effettiva efficacia del presente Accordo in termini di azioni intraprese e risultati raggiunti.

# **ARTICOLO 4**

# **Condizioni generali**

Sono fatte salve le condizioni generali definite dall'art. 4 del Protocollo d'intesa già citato, valgono inoltre le seguenti:

- 1. Non sono previsti oneri finanziari a carico del MIUR e a carico delle scuole coinvolte nelle iniziative derivanti dagli impegni definiti dalle parti di cui all'articolo 3, per l'attuazione del presente Accordo.
- 2. Le Parti si danno espressamente atto che gli obiettivi di cui all'art.2 e le attività connesse alla loro realizzazione non costituiscono condizione di preferenza né di esclusività in favore della stessa CASIO.

**3.** Il presente Accordo non attribuisce ad alcuna delle Parti alcun diritto in merito a brevetti, diritti d'autore, marchi registrati, marchi commerciali o marchi di servizi dell'altra Parte. Nel caso in cui le Parti intendessero riconoscere diritti sulla loro proprietà intellettuale o iniziare attività che possono dar luogo ad uno sviluppo congiunto di proprietà intellettuale, le Parti concordano di stipulare separati accordi scritti che delineeranno i diritti di ciascuna Parte su tale proprietà intellettuale.

# **ARTICOLO 5**

#### **Attività di Comunicazione**

Le Parti possono promuovere piani di comunicazione relativi alle attività di cui al presente Accordo congiuntamente o singolarmente nell'ambito di proprie iniziative di comunicazione, dandosene preventiva informazione.

#### **ARTICOLO 6**

#### **Comitato paritetico**

Per il coordinamento, l'attuazione e lo stato di avanzamento di tutte le iniziative derivanti dagli impegni definiti all'art. 3 di cui al presente Accordo, le parti si avvalgono di un Comitato paritetico, composto da sei membri, tre designati dal MIUR, di cui uno con la funzione di presiedere il Comitato stesso, e tre designati da CASIO;

La partecipazione al Comitato non comporta oneri né alcun tipo di spese, ivi compresi compensi o gettoni di presenza.

#### **ARTICOLO 7**

#### **Decorrenza e durata**

Il presente accordo operativo, che entrerà in vigore alla data della stipula, avrà durata fino al termine delle attività previste e comunque non oltre la validità del protocollo d'intesa citato in premessa.

Ciascuna Parte potrà recedere unilateralmente dal presente accordo operativo, in qualsiasi momento e per qualsiasi motivo, dandone comunicazione all'altra Parte con preavviso scritto di almeno tre mesi. Resta esclusa qualsiasi pretesa a titolo di indennità e/o indennizzo a causa di tale recesso.

Per il Ministero dell'Istruzione, dell'Università e della Ricerca

Per Casio S.r.l.

f.to Dott.ssa Carmela Palumbo

f.to Dott. Kato Tomoo

# **Allegato A1 - Kit per le scuole secondarie di I grado**

Il kit è costituito da:

- n. 28 calcolatrici scientifiche CASIO FX-991EX (si veda la scheda tecnica riportata di seguito);
- n.1 Software di emulazione della calcolatrice FX-991EX con possibilità di installazione illimitata su tutti i pc dell'istituto;
- n. 10 guide rapide all'utilizzo della calcolatrice scientifica FX-991EX;

# **A1.1** *Scheda tecnica calcolatrice CASIO FX-991EX*

La serie CASIO FX-991EX è dotata di un display LCD ad alta risoluzione con 192×63 pixel. Dispone della modalità Spreadsheet che consente all'utilizzatore di eseguire, per la prima volta, calcoli mediante foglio di calcolo su una calcolatrice scientifica. Inoltre, i risultati possono essere visualizzati su smartphone o tablet.

Specifiche generali

- · 552 funzioni
- · Display: Display "Natural Textbook" naturale V.P.A.M.
- $\cdot$  Display LCD ad alta risoluzione, 63 x 192 punti, 16/10 + 2 cifre
- · Alimentazione: solare + batteria (1xLR44)
- · Dotata di coperchio rigido a scorrimento
- · Dimensioni (A x L x L): 77 x 165,5 x 11,1 mm
- · Peso: 90g

# Specifiche dettagliate

· Display LCD ad alta risoluzione con 192 x 63 pixel

- Naturale V.P.A.M. Display "Natural Textbook"
- · 552 funzioni
- · Menù a icone
- · Foglio di lavoro
- · Funzione codice QR\*
- · Soluzione di equazioni e sistemi di fino a quattro equazioni
- · Matrici 4X4
- · Calcoli vettoriali
- · Calcoli integrali
- · Calcoli differenziali
- · Distribuzione di probabilità
- · Calcolo con simboli tecnici
- · Funzione Annulla
- · Calcolo con numeri complessi
- · Calcoli in base n
- · Calcolo di equazioni
- · Calcolo delle disuguaglianze
- · Calcolo TOTALE
- · 47 costanti scientifiche
- · 40 conversioni metriche
- · Parentesi automatica
- · 24 livelli di parentesi
- · Memorie variabili (9)
- · Funzioni trigonometriche e trigonometriche inverse
- · Funzioni iperboliche e iperboliche inverse
- · Calcolo di potenza / radice
- · Calcoli logaritmici
- · Calcoli esponenziali
- · Calcoli radicali
- · Calcolo combinatorio e permutazione
- · Scomposizione in fattori primi
- · Generatore di numeri casuali

· Conversione di coordinate polari in coordinate rettangolari e viceversa

· Calcolo automatico delle frazioni (due modi)

· Conversione di valori sessagesimali in valori decimali e viceversa

Calcolo in gradi centesimali, gradi sessagesimali e radianti

· Funzione SCI/FIX/ENG

· Statistiche basate su liste

· Statistiche a 1 variabile

- · Deviazione standard
- · Statistiche a 2 variabili (regressioni)
- · Calcolo percentuale
- · Immissione non naturale (come i modelli MS)
- · Risultato in forma √
- · Risultato in p forma
- · Tabella delle funzioni

# **A1.2** *Software di emulazione*

Il software mostra il display della calcolatrice in una finestra del PC e mostra le operazioni chiave, consentendo inoltre di copiarle e incollarle in altri file.

Richiede uno dei sistemi operativi Windows Vista (32 bit), Windows 7 (32 bit/64 bit), Windows 8.1 (32 bit/64 bit) e 300 MB di spazio di disco per l'installazione e la disinstallazione.

# **Allegato 2 - Kit per le scuole secondarie di II grado**

Il kit è costituito da:

- 11 calcolatrici grafiche CASIO FX-CG20 (si veda la scheda tecnica riportata di seguito);
- n. 1 Centralina di rilevazione di dati C-LAB;
- n. 6 Sensori:
- n. 1 Software di emulazione della calcolatrice grafica FX-CG20 licenza scuola on possibilità di installazione illimitata su tutti I pc dell'istituto;
- n. 5 guide rapide all'utilizzo della calcolatrice grafica FX-CG20;
- n. 1 testo "Vedere la matematica" Argomenti di matematica del triennio di scuola secondaria di II grado svolti con la calcolatrice grafica FX-CG20;

# **A2.1** *Scheda tecnica calcolatrice* **CASIO FX-CG20**

Il display naturale a colori ad alta risoluzione con oltre 65.000 colori permette di inserire e visualizzare frazioni, radici quadrate e altre espressioni numeriche così come appaiono nel libro di testo.

Specifiche Generali ·Display naturale a colori (oltre 65.000 colori) ·Memoria: 61 kB RAM ·Flash ROM: 16 MB ·Alimentazione: funzionamento con batterie ·Dimensioni (A x L x P): circa 188,5 x 89,5 x 20,6 mm ·Peso: 230g ·Batterie: 4 x AAA Funzioni ·Display a colori ad alta risoluzione con oltre 65.000 colori ·Funzione Picture Plot per l'analisi di foto e filmati ·Collegamento al PC come memoria di massa USB ·Risoluzione di equazioni con funzioni integrali, differenziali e probabilistiche ·Numeri casuali interi ·Conversione unità di misura ·Funzione ggT e kgV ·Funzione residuale (promemoria) ·Funzione Chi-quadrato GoF ·Grafici a torta e a barre ·Matematica finanziaria ·Prestiti, ammortamenti ·Retroilluminazione ·Applicazione ECON2 (calcolo del valore di misurazione) Grafici ·Sistema di coordinate cartesiane ·Grafico costante ·Grafici delle funzioni parametriche ·Funzioni in coordinate polari ·Memoria grafici ·Denominazione grafici ·Tabella dei valori ·Grafico di ricorrenza ·Grafici delle coniche e delle relative applicazioni ·Grafici dinamici ·Funzioni Zoom/Trace - Zeri - Punti di intersezione - Minimi e massimi locali - Pendenze - Integrali determinate - Calcolo dei valori X e Y

·Raffigurazione di tangente, grafico di funzione normale e inversa

·Display diviso

- Grafico e grafico
- Grafico e tabella di valori
- Grafico di una tabella di valori

- Grafico e tabella di valori collegati in modo interattivo

Funzioni matematiche di base ·Conversione frazione <-> frazione decimale ·Solve (interattiva) ·Derivata prima e seconda (numerica) ·Integrazione (numerica) · Max/Min ·Funzioni complesse

Calcolo matriciale Equazioni lineari (massimo 6 incognite) Equazioni polinomiali (massimo di 3° grado) Calcoli in base n Calcoli statistici: valore medio, mediano, somma Grafici statistici Liste

Funzioni scientifiche Applicazioni scientifiche con costanti fisiche Calcoli con notazioni numeriche scientifiche

Calcolo finanziario Foglio elettronico Creazione di screenshot

Possibilità di collegamento diretto ai proiettori USB Casio

# **A2.2** *Centralina di rilevazione di dati C-LAB*

C-Lab è un registratore di dati portatile per applicazioni di scientifiche. Può essere utilizzato con le calcolatrici CASIO o con un PC. C-LAB supporta la connessine con oltre 50 sensori, è dotato di processore e di una memora propri che consentono di effettuare misurazioni a velocità di campionamento fino a 100.000 Hz. È dotato di memoria flash per l'upgrade del software e per l'archiviazione dei dati misurati. C-LAB usa la connessione USB e include tre ingressi per il collegamento dei sensori.

# **A2.3** *Sensori*

1. SENSORE DI MOVIMENTO (codice BT55i)

 Il sensore misura il tempo che impiega un impulso ad ultrasuoni a viaggiare dal sensore all'oggetto e determina la distanza dell'oggetto usato sul tempo di misurazione e la velocità del suono. Il range di misurazione è tra 0,15 m e 6 m.

- 2. SENSORE DEL SUONO (codice 017i) Si tratta di un microfono corredato da un amplificatore interno. Il sensore misura la variazione di pressione di aria causata dalle onde sonore in un range di misurazione tra -45 Pa e 45 Pa.
- 3. SENSORE DI LUCE (codice 0143i)

 Il sensore misura l'intensità della luce in un range tra o e 150.000 lux. Una fotocellula presente nel sensore converte l'intensità della luce in voltaggio in un range tra 0 e 5 V.

- 4. SENSORE DI FORZA (codice BT42i) Il sensore misura forze push&pull in due range  $-5N - 5N$  e  $-50N - 50N$ .
- 5. SENSORE DI VOLTAGGIO (codice BT02) Il sensore misura voltaggi compresi tra -10V e 10V.
- 6. SENSORE DI TEMPERATURA (codice BT84i) Il sensore misura temperature in liquidi e nell'aria in un range tra 40°C e 140°C

# **A2.4** *Software di emulazione*

Il software ha le stesse funzionalità di base della calcolatrice grafica FX-CG20. Richiede uno dei sistemi operativi Windows XP Home Edition, Windows XP Professional (32 bit), Windows Vista (32 bit), Windows 7 (32 bit/64 bit), Windows 8.1 (32 bit/64 bit) Mac OS X 10.6, Mac OS X 10.7, Mac OS X 10.8, Mac OS X 10.9 e 100 MB di spazio di disco per l'installazione e la disinstallazione.

# **A2.5** *Guida rapida*

# **A2.6** *Materiale didattico*

C. Arienti, F. Bologna, E. Botta, M. Bovetti, B. Buini, E. Fabbri, D. Giordano - "VEDERE LA MATEMATICA – Argomenti di matematica del triennio di scuola secondaria di secondo grado svolti con la calcolatrice grafica FX-CG20", Stampato da Casio Italia srl